## **COLOR 101 MODEL BEFORE & AFTER**

## **Personalized Makeover Look**

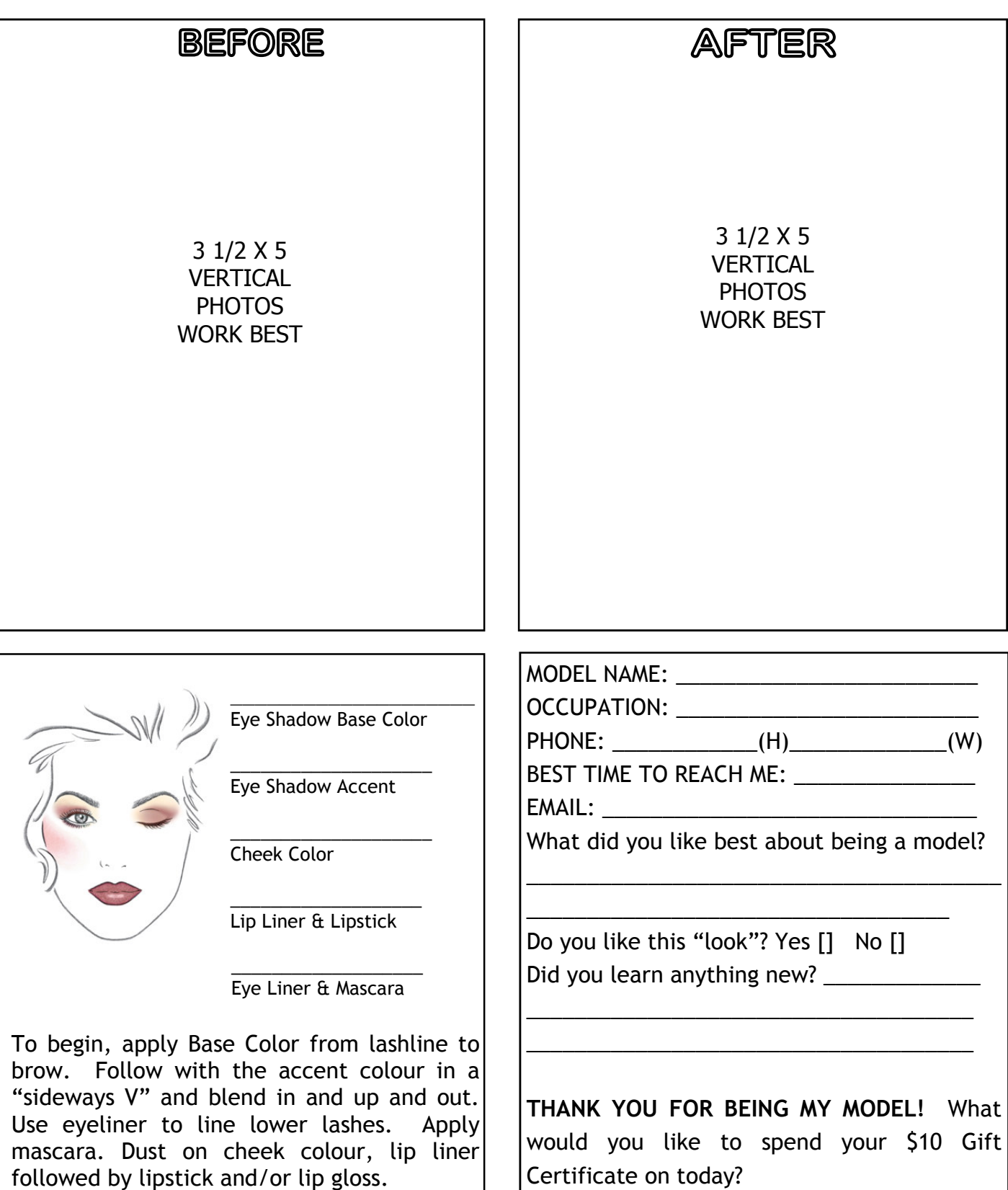